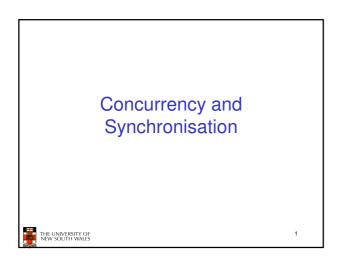

#### **Learning Outcomes**

- Understand concurrency is an issue in operating systems and multithreaded applications
- · Know the concept of a critical region.
- · Understand how mutual exclusion of critical regions can be used to solve concurrency issues
  - Including how mutual exclusion can be implemented correctly and efficiently.
- Be able to identify and solve a producer consumer bounded buffer problem.
- Understand and apply standard synchronisation primitives to solve synchronisation problems.

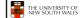

## **Textbook** Sections 2.3 & 2.5 THE UNIVERSITY OF NEW SOUTH WALES

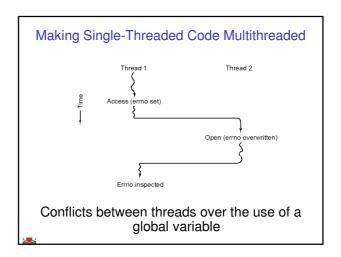

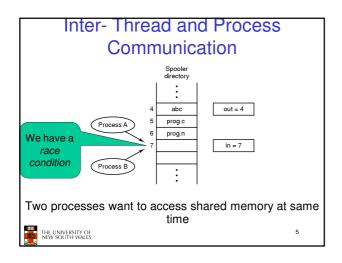

#### **Critical Region**

- · We can control access to the shared resource by controlling access to the code that accesses the resource.
- ⇒ A *critical region* is a region of code where shared resources are accessed.
  - Variables, memory, files, etc...
- Uncoordinated entry to the critical region results in a race condition
  - ⇒ Incorrect behaviour, deadlock, lost work,...

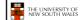

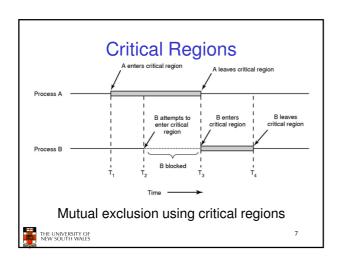

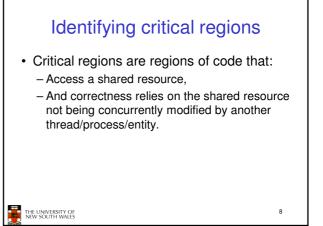

# Example critical regions struct node { int data; struct node \*next; }; struct node \*head; } void init(void) { head = NULL; } • Simple last-in-first-out queue implemented as a linked list. THE UNIVERSITY OF REW SOUTH WALES void insert(struct \*item) { item->next = head; head = item; } struct node \*remove(void) { struct node \*t; t = head; if (t != NULL) { head = head->next; } return t; }

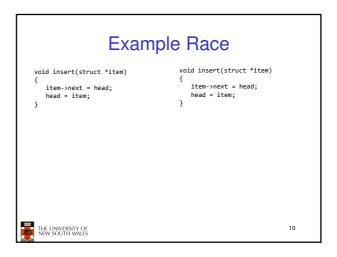

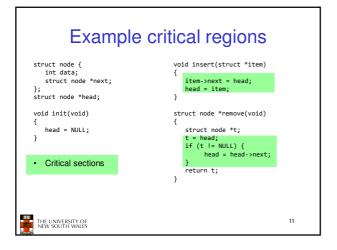

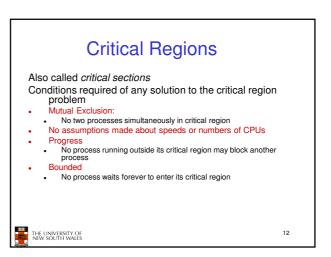

# A solution? • A lock variable - If lock == 1, • somebody is in the critical section and we must wait - If lock == 0, • nobody is in the critical section and we are free to enter

```
A solution?

while(TRUE) {
    while(lock == 1);
    lock = 1;
    critical();
    lock = 0
    non_critical();
    }

the university of the while(TRUE) {
    while(lock == 1);
    lock = 1;
    critical();
    lock = 0
    non_critical();
    }

The UNIVERSITY OF the WALES
```

#### A problematic execution sequence while(TRUE) { while(TRUE) { while(lock == 1); while(lock == 1); lock = 1: lock = 1;critical(); critical(); lock = 0 non\_critical(); lock = 0non\_critical(); THE UNIVERSITY OF NEW SOUTH WALES 15

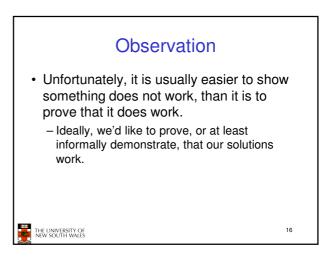

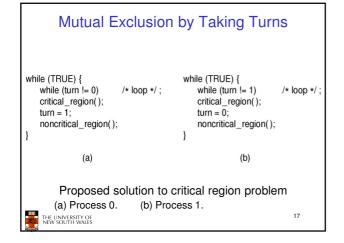

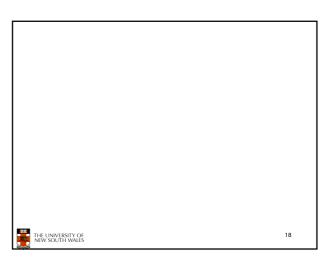

#### Mutual Exclusion by Taking Turns

- · Works due to strict alternation
  - Each process takes turns
- Cons
  - Busy waiting
  - Process must wait its turn even while the other process is doing something else.
    - With many processes, must wait for everyone to have a turn
    - Does not guarantee progress if a process no longer needs a turn
    - Poor solution when processes require the critical section at differing rates

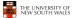

. .

#### Peterson's Solution

· See the textbook

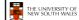

20

## Mutual Exclusion by Disabling Interrupts

- Before entering a critical region, disable interrupts
- · After leaving the critical region, enable interrupts
- Pros
  - simple
- Cons
  - Only available in the kernel
  - Blocks everybody else, even with no contention
    - Slows interrupt response time
  - Does not work on a multiprocessor

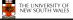

21

## Hardware Support for mutual exclusion

- · Test and set instruction
  - Can be used to implement lock variables correctly
    - · It loads the value of the lock
    - If lock == 0,
      - set the lock to 1
    - return the result 0 we acquire the lock
    - If lock == 1
      - return 1 another thread/process has the lock
  - Hardware guarantees that the instruction executes atomically.
    - · Atomically: As an indivisible unit.

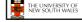

22

#### Mutual Exclusion with Test-and-Set

enter\_region:
TSL REGISTER,LOCK | copy lock to register and set lock to 1
CMP REGISTER,#0 | was lock zero?
JNE enter\_region | if it was non zero, lock was set, so loop
RET| return to caller; critical region entered

leave\_region: MOVE LOCK,#0 RET | return to caller

store a 0 in lock

Entering and leaving a critical region using the TSL instruction

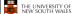

23

#### Test-and-Set

- Pros
  - Simple (easy to show it's correct)
  - Available at user-level
    - To any number of processors
    - To implement any number of lock variables
- Cons
  - Busy waits (also termed a spin lock)
    - Consumes CPU
    - · Livelock in the presence of priorities
      - If a low priority process has the lock and a high priority process attempts to get it, the high priority process will busy-wait forever.
    - Starvation is possible when a process leaves its critical section and more than one process is waiting.

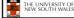

24

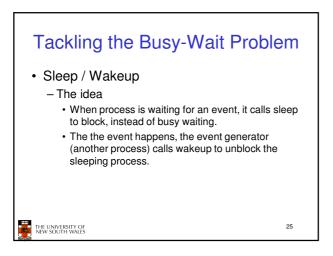

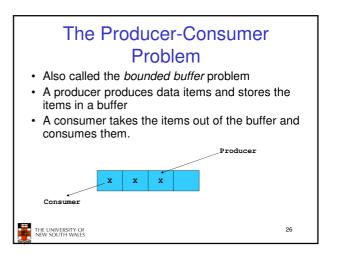

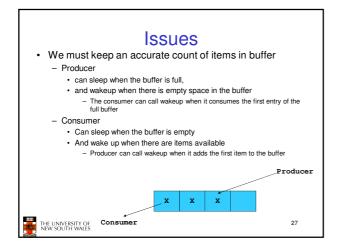

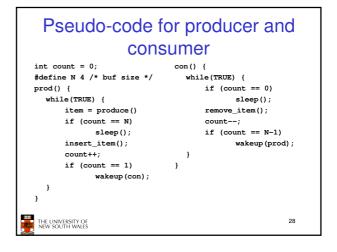

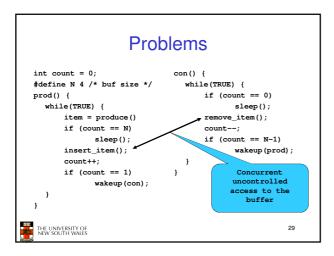

```
Problems
int count = 0;
                                con() {
#define N 4 /* buf size */
                                   while(TRUE) {
                                       if (count == 0)
prod() {
  while(TRUE) {
                                             sleep();
      item = produce()
                                       remove item();
       if (count == N)
                                       count--;
             sleep();
                                       if (count == N-1)
       insert_item();
                                              wakeup (prod);
       count++;
       if (count == 1)
                                              uncontrolled
              wakeup (con);
                                                 counter
THE UNIVERSITY OF
NEW SOUTH WALES
```

#### **Proposed Solution**

 Lets use a locking primitive based on testand-set to protect the concurrent access

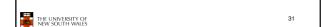

#### Proposed solution? int count = 0; #define N 4 /\* buf size \*/ while(TRUE) { prod() { if (count == 0) while(TRUE) { sleep(); item = produce() acquire\_lock() if (count == N) remove\_item(); sleep(); acquire\_lock() count--: release\_lock(); insert\_item(); if (count == N-1) count++; release\_lock() wakeup (prod); if (count == 1) wakeup(con); THE UNIVERSITY OF NEW SOUTH WALES 32

#### 

#### **Problem**

- The test for *some condition* and actually going to sleep needs to be atomic
- The following does not work

The lock is held while asleep  $\Rightarrow$  count will never change

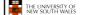

34

#### Semaphores

- Dijkstra (1965) introduced two primitives that are more powerful than simple sleep and wakeup alone.
  - P(): proberen, from Dutch to test.
  - V(): verhogen, from Dutch to increment.
  - Also called wait & signal, down & up.

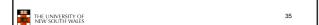

#### How do they work

- If a resource is not available, the corresponding semaphore blocks any process waiting for the resource
- Blocked processes are put into a process queue maintained by the semaphore (avoids busy waiting!)
- When a process releases a resource, it signals this by means of the semaphore
- Signalling resumes a blocked process if there is any
- · Wait and signal operations cannot be interrupted
- Complex coordination can be implemented by multiple semaphores

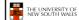

36

#### Semaphore Implementation

· Define a semaphore as a record

```
typedef struct {
  int count;
  struct process *L;
} semaphore;
```

- Assume two simple operations:
  - sleep suspends the process that invokes it.
  - wakeup(P) resumes the execution of a blocked process P.

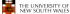

IVERSITY OF OUTH WALES

```
Semaphore operations now defined as

wait(S):
S.count--;
if (S.count < 0) {
    add this process to S.L;
    sleep;
}

signal(S):
S.count++;
if (S.count <= 0) {
    remove a process P from S.L;
    wakeup(P);
}

Each primitive is atomic
```

### Semaphore as a General Synchronization Tool

39

- Execute B in P<sub>i</sub> only after A executed in P<sub>i</sub>
- Use semaphore count initialized to 0
- · Code:

```
P_i P_j \vdots \vdots A wait(flag) B
```

THE UNIVERSITY OF NEW SOUTH WALES

## Semaphore Implementation of a Mutex

• Mutex is short for Mutual Exclusion

### Solving the producer-consumer problem with semaphores

```
#define N = 4
semaphore mutex = 1;
/* count empty slots */
semaphore empty = N;
/* count full slots */
semaphore full = 0;
THE UNIVERSITY OF NEW SOUTH WALLS
```

### Solving the producer-consumer problem with semaphores

```
prod() {
                                   con() {
   while(TRUE) {
                                      while(TRUE) {
       item = produce()
                                          wait (full);
       wait(empty);
                                          wait (mutex);
       wait (mutex)
                                          remove item();
       insert_item();
                                          signal (mutex);
       signal(mutex);
                                          signal(empty);
       signal(full);
 THE UNIVERSITY OF
NEW SOUTH WALES
```

#### **Summarising Semaphores**

- Semaphores can be used to solve a variety of concurrency problems
- However, programming with then can be error-prone
  - E.g. must signal for every wait for mutexes
    - Too many, or too few signals or waits, or signals and waits in the wrong order, can have catastrophic results

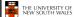

43

#### **Monitors**

- To ease concurrent programming, Hoare (1974) proposed *monitors*.
  - A higher level synchronisation primitive
  - Programming language construct
- Idea
  - A set of procedures, variables, data types are grouped in a special kind of module, a monitor.
    - Variables and data types only accessed from within the monitor.
  - Only one process/thread can be in the monitor at any one time
    - Mutual exclusion is implemented by the compiler (which should be less error prone)

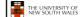

44

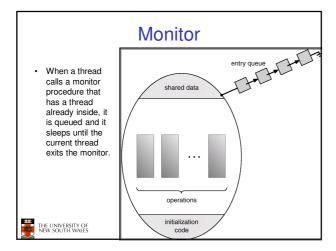

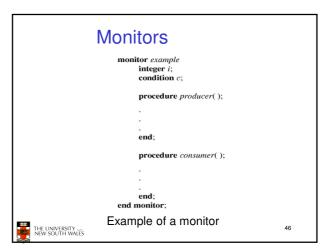

#### Simple example

```
monitor counter {
                             Note: "paper" language
                             · Compiler guarantees
  procedure inc() {
                               only one thread can
      count = count + 1:
                               be active in the
                               monitor at any one
  procedure dec() {
      count = count -1;
                             · Easy to see this
                               provides mutual
                               exclusion
                                - No race condition on
                                  count.
THE UNIVERSITY OF
NEW SOUTH WALES
```

### How do we block waiting for an event?

- We need a mechanism to block waiting for an event (in addition to ensuring mutual exclusion)
  - e.g., for producer consumer problem when buffer is empty or full
- · Condition Variables

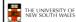

48

#### Condition Variable • To allow a process to wait within the monitor, a condition variable must be declared, as condition x, y;

- · Condition variable can only be used with the operations wait and signal.
  - The operation x.wait();
    means that the process invoking this operation is suspended until another process invokes x.signal();
  - The x.signal operation resumes exactly one suspended process. If no process is suspended, then the signal operation has no effect.

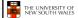

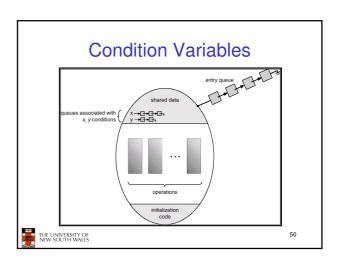

#### **Monitors** nitor ProducerConsumer condition full, empty; integer count; egin while true do procedure insert(item: integer); begin item = produce\_item; if count = N then wait(full); ProducerConsumer.insert(item) insert\_item(item); count := count + 1; if count = 1 then signal(empty) function remove: integer; while true do begin item = ProducerConsumer.remove; consume\_item(item) begin if count = 0 then wait(empty); count := count - 1;if count = N - 1 then signal(full) end:

- Outline of producer-consumer problem with monitors
  - only one monitor procedure active at one time
  - buffer has N slots

#### OS/161 Provided Synchronisation **Primitives**

- Locks
- Semaphores
- · Condition Variables

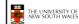

52

#### Locks

· Functions to create and destroy locks

```
struct lock *lock_create(const char *name);
void
            lock_destroy(struct lock *);
```

· Functions to acquire and release them

```
lock_acquire(struct lock *);
void
             lock_release(struct lock *);
```

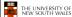

#### Example use of locks

```
int count:
                                 procedure inc() {
struct lock *count lock
                                   lock_acquire(count_lock);
                                    count = count + 1;
main() {
                                   lock_release(count_lock);
  count = 0;
  count lock =
                                procedure dec() {
       lock_create("count
                                   lock_acquire(count_lock);
  lock");
                                    count = count -1;
  if (count lock == NULL)
                                   lock_release(count_lock);
      panic("I'm dead");
  stuff();
THE UNIVERSITY OF
NEW SOUTH WALES
```

## Semaphores struct semaphore \*sem\_create(const char \*name, int initial\_count); void sem\_destroy(struct semaphore \*); void P(struct semaphore \*); void V(struct semaphore \*); THE UNIVERSITY OF NEW SOUTH WALES 55

```
Example use of Semaphores
struct semaphore
                                 P(count_mutex);
  *count_mutex;
                                 count = count + 1;
                                 V(count_mutex);
main() {
  count = 0;
                              procedure dec() {
  count_mutex =
                                P(count mutex):
     sem_create("count",
                                count = count -1:
  1);
if (count_mutex == NULL)
                                V(count_mutex);
     panic("I'm dead");
  stuff();
                                                       56
THE UNIVERSITY OF
NEW SOUTH WALES
```

## condition Variables struct cv \*cv\_create(const char \*name); void cv\_destroy(struct cv \*!); void cv\_wait(struct cv \*cv, struct lock \*lock); - Releases the lock and blocks - Upon resumption, it re-acquires the lock - Note: we must recheck the condition we slept on void cv\_signal(struct cv \*cv, struct lock \*lock); cv\_broadcast(struct cv \*cv, struct lock \*lock); - Wakes one/all, does not release the lock - First "waiter" scheduled after signaller releases the lock will reacquire the lock Note: All three variants must hold the lock passed in.

```
Condition Variables and Bounded
                   Buffers
Non-solution
                         lock_acquire(c_lock)
lock_acquire(c_lock)
                         while (count == 0)
if (count == 0)
                          cv_wait(c_cv, c_lock);
         sleep();
                         remove_item();
remove_item();
                         count--;
count--:
                         lock_release(c_lock);
lock_release(c_lock);
                                              58
THE UNIVERSITY OF
NEW SOUTH WALES
```

```
A Producer-Consumer Solution
Using OS/161 CVs

int count = 0;
#define N 4 /* buf size */
prod() {
    while (TRUE) {
        icem = produce()
        lock_aquire(1)
        while (count == N)
        cv_wait(f,1);
        insert_item(item);
        count++;
        if (count == 1)
            cv_signal(e,1);
        lock_release()
    }
}

THE UNIVERSITY OF MW SOUTH WARES

THE UNIVERSITY OF MW SOUTH WARES

THE UNIVERSITY OF MW SOUTH WARES

THE UNIVERSITY OF MW SOUTH WARES

THE UNIVERSITY OF MW SOUTH WARES

THE UNIVERSITY OF MW SOUTH WARES

THE UNIVERSITY OF MW SOUTH WARES

THE UNIVERSITY OF MW SOUTH WARES

THE UNIVERSITY OF MW SOUTH WARES

THE UNIVERSITY OF MW SOUTH WARES

THE UNIVERSITY OF MW SOUTH WARES

THE UNIVERSITY OF MW SOUTH WARES

THE UNIVERSITY OF MW SOUTH WARES

THE UNIVERSITY OF MW SOUTH WARES

THE UNIVERSITY OF MW SOUTH WARES

THE UNIVERSITY OF MW SOUTH WARES

THE UNIVERSITY OF MW SOUTH WARES

THE UNIVERSITY OF MW SOUTH WARES

THE UNIVERSITY OF MW SOUTH WARES

THE UNIVERSITY OF MW SOUTH WARES

THE UNIVERSITY OF MW SOUTH WARES

THE UNIVERSITY OF MW SOUTH WARES

THE UNIVERSITY OF MW SOUTH WARES

THE UNIVERSITY OF MW SOUTH WARES

THE UNIVERSITY OF MW SOUTH WARES

THE UNIVERSITY OF MW SOUTH WARES

THE UNIVERSITY OF MW SOUTH WARES

THE UNIVERSITY OF MW SOUTH WARES

THE UNIVERSITY OF MW SOUTH WARES

THE UNIVERSITY OF MW SOUTH WARES

THE UNIVERSITY OF MW SOUTH WARES

THE UNIVERSITY OF MW SOUTH WARES

THE UNIVERSITY OF MW SOUTH WARES

THE UNIVERSITY OF MW SOUTH WARES

THE UNIVERSITY OF MW SOUTH WARES

THE UNIVERSITY OF MW SOUTH WARES

THE UNIVERSITY OF MW SOUTH WARES

THE UNIVERSITY OF MW SOUTH WARES

THE UNIVERSITY OF MW SOUTH WARES

THE UNIVERSITY OF MW SOUTH WARES

THE UNIVERSITY OF MW SOUTH WARES

THE UNIVERSITY OF MW SOUTH WARES

THE UNIVERSITY OF MW SOUTH WARES

THE UNIVERSITY OF MW SOUTH WARES

THE UNIVERSITY OF MW SOUTH WARES

THE UNIVERSITY OF MW SOUTH WARES

THE UNIVERSITY OF MW SOUTH WARES

THE UNIVERSITY OF MW SOUTH WARES

THE UNIVERSITY OF MW SOUTH WARES

THE UNIVERSITY OF MW SOUTH WARES

THE
```

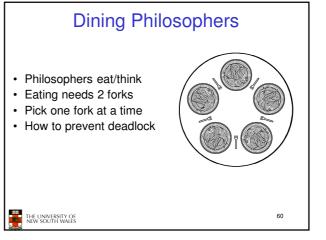

```
Dining Philosophers
                                                            /* number of philosophers */
/* number of i's left neighbor */
/* number of i's right neighbor */
/* philosopher is thinking */
/* philosopher is trying to get forks */
#define N
                                 (i+N-1)%N
(i+1)%N
0
#define LEFT
#define RIGHT
#define THINKING
#define HUNGRY
                                                             /* philosopher is eating */
/* semaphores are a special kind of int */
/* array to keep track of everyone's state */
/* mutual exclusion for critical regions */
#define EATING
                                                             /* one semaphore per philosopher */
semaphore s[N];
void philosopher(int i)
                                                             /* i: philosopher number, from 0 to N-1 */
                                                             /* repeat forever */
/* philosopher is thinking */
/* acquire two forks or block */
        while (TRUE) {
               think();
take_forks(i);
                                                             /* yum-yum, spaghetti */
/* put both forks back on table */
               eat():
               put_forks(i);
  Solution to dining philosophers problem (part 1)
```

```
Dining Philosophers
#define N 5
                                        /* number of philosophers */
void philosopher(int i)
                                        /* i: philosopher number, from 0 to 4 */
    while (TRUE) {
        think();
take_fork(i);
take_fork((i+1) % N);
                                        /* philosopher is thinking */
                                        /* take left fork */
                                        /* take right fork; % is modulo operator */
                                        /* yum-yum, spaghetti */
         eat();
         put_fork(i);
                                        /* put left fork back on the table */
         put_fork((i+1) % N);
                                        /* put right fork back on the table */
     A nonsolution to the dining philosophers problem
     THE UNIVERSITY OF
NEW SOUTH WALES
```

```
The Readers and Writers Problem

• Models access to a database

• E.g. airline reservation system

- Can have more than one concurrent reader

• To check schedules and reservations

- Writers must have exclusive access

• To book a ticket or update a schedule
```

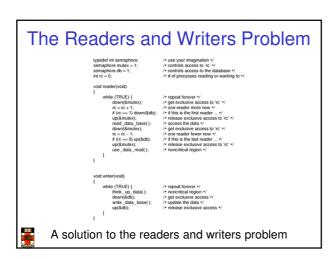